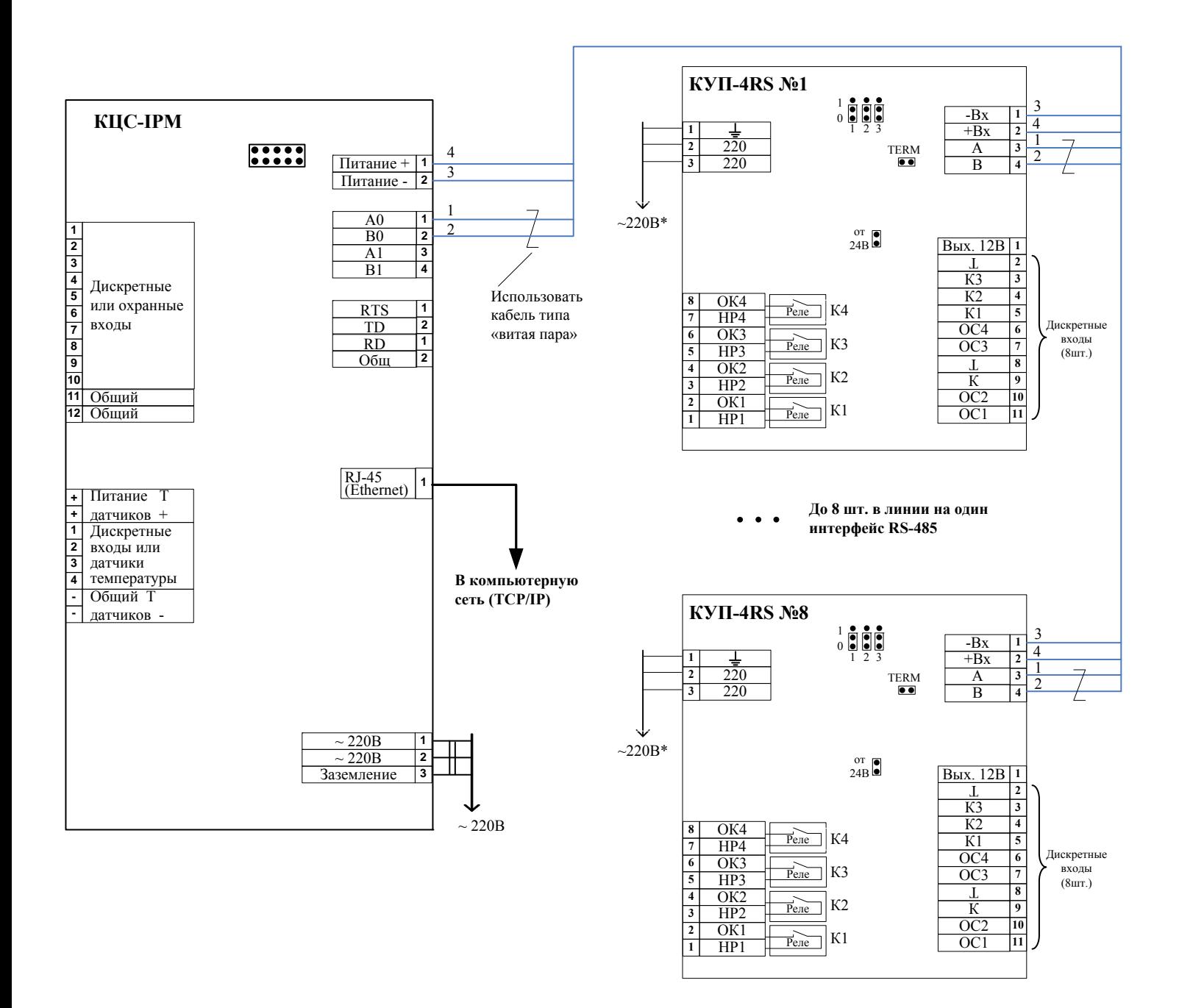

**Рис.Б 2.5.6-2** Схема подключения концентратора цифровых сигналов IPМ (КЦС-IPМ) и КУП-4RS. Перемычки «терм» установить на крайних устройства в линии RS-485.